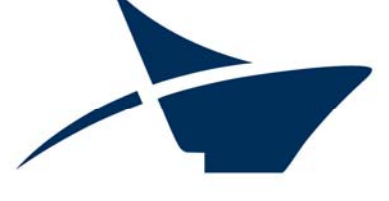

Autorità di Sistema Portuale del Mare Adriatico Meridionale

Bari, Brindisi, Manfredonia, Barletta, Monopoli

# **PORTO DI BARLETTA**

Lavori di prolungamento dei moli foranei del porto di Barletta, secondo le previsioni del vigente piano regolatore portuale. progetto definitivo

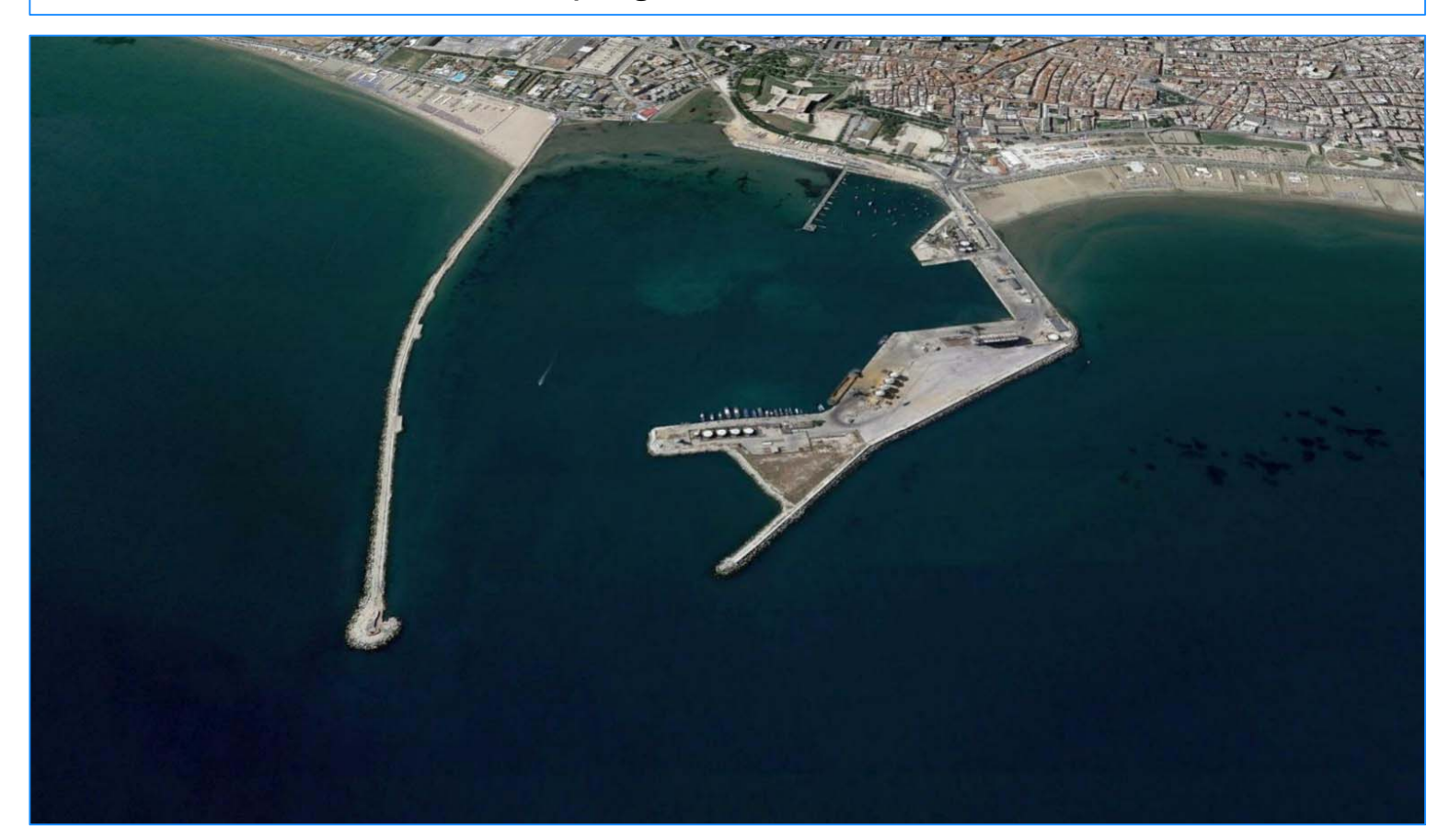

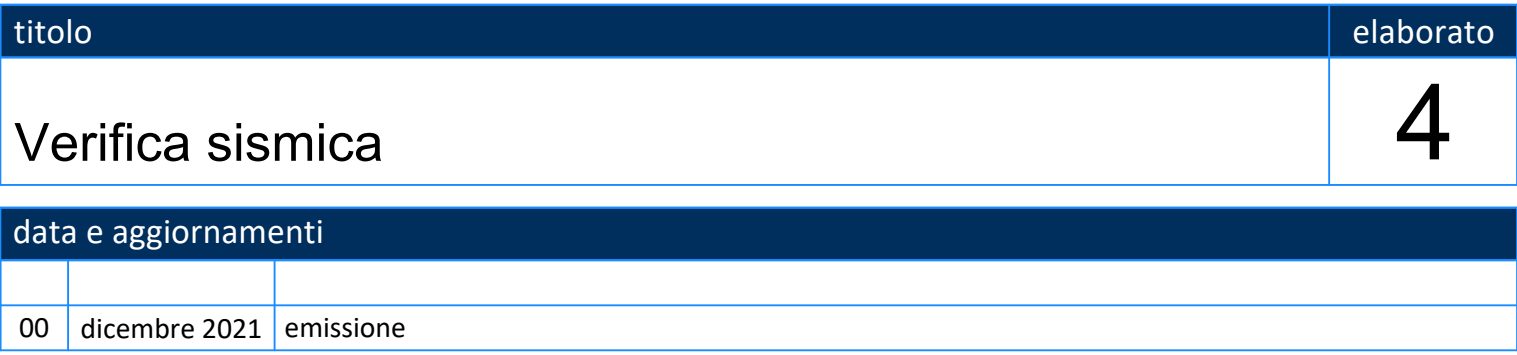

# progetto

 ing. Francesco Di Leverano ing. Eugenio Pagnotta ing. Sabino Di Bartolomeo Direttore Dip. Tecnico **Bari - Vicentian Contract Contract Contract** Contract Contract Contract Contract Contract Contract Contract Contract Contract Contract Contract Contract Contract Contract Contract Contract Contract

AdSP MAM AdSP MAM studio tecnico

*responsabile unico del procedimento*

ing. Paolo Iusco

### **Premessa**

Le verifiche riportate di seguito si basano su quanto contenuto nel progetto definitivo del 2007 nel quale è presente una verifica, con le norme dell'epoca, esaminata dalla Commissione relatrice del C.S.LL.PP. ed approvata, unitamente al restante progetto, con Voto n.221 del 15.11.2007.

L'incarico in argomento ha richiesto anche un aggiornamento di questa Verifica, onde adeguarla alle intervenute NTC 2018.

A tal fine – come già riportato nelle precedenti pagine – è stato necessario eseguire indagini sui terreni, onde aggiornare i dati alle richieste delle NTC 2018, specie in riferimento alla classificazione sismica del sito e ad altri aspetti correlati (Categoria di suolo C, Categoria topografica T1, Classe III).

Alla luce di tali approfondimenti è stata prodotta la Verifica sismica delle opere rispetto alle NTC 2018, che utilizza i dati geotecnici dei terreni in situ indicati dal geologo nella sua Relazione Geologica del dicembre 2021, e che determina i coefficienti di sicurezza relativi alla curva di scivolamento definita nel 2007.

Necessita osservare che in sede di un auspicabile affinamento delle conoscenze geologiche e geotecniche oggi disponibili, andranno eseguite adeguate indagini per meglio definire i dati relativi alle varie formazioni in situ, certamente necessari ai fini di un più ampio quadro conoscitivo da utilizzare per la verifica in argomento.

In sintesi quindi le valutazioni e le relative conclusioni descritte nell' elaborato, sono scaturite da calcoli effettuati con specifico riferimento ai dati indicati nella Relazione Geologica, che accompagna le indagini effettuate e commissionate dall'AdSPAMAM.

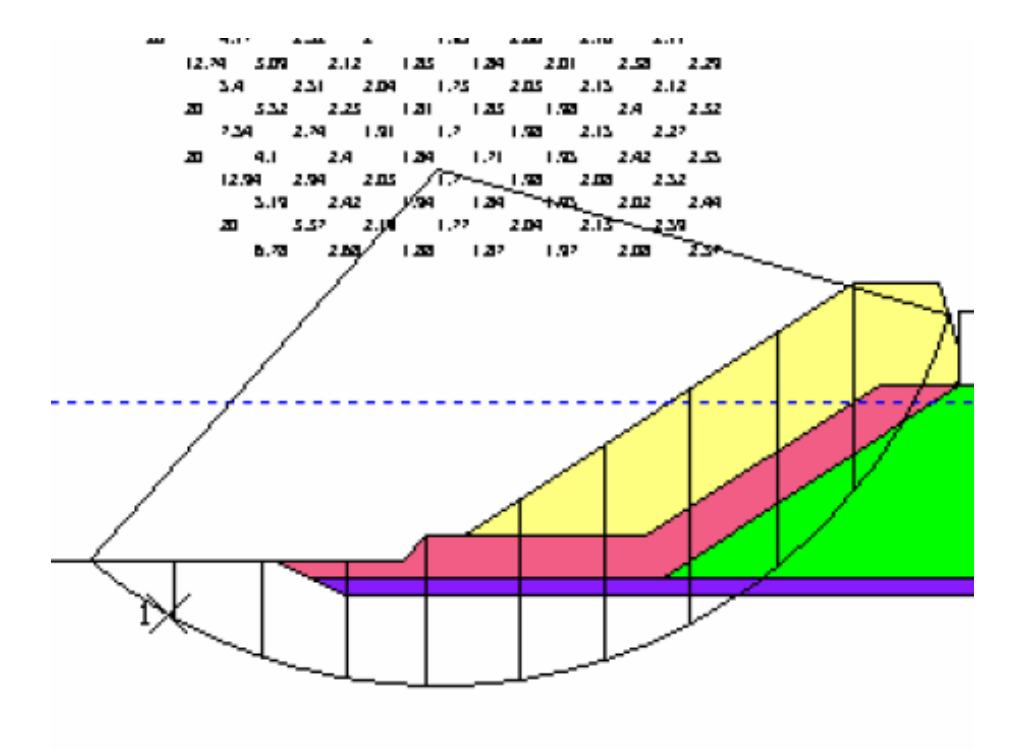

**Superficie di scivolamento analisi 2007 – Coefficiente di Sicurezza minimo in condizioni sismiche 1.12**

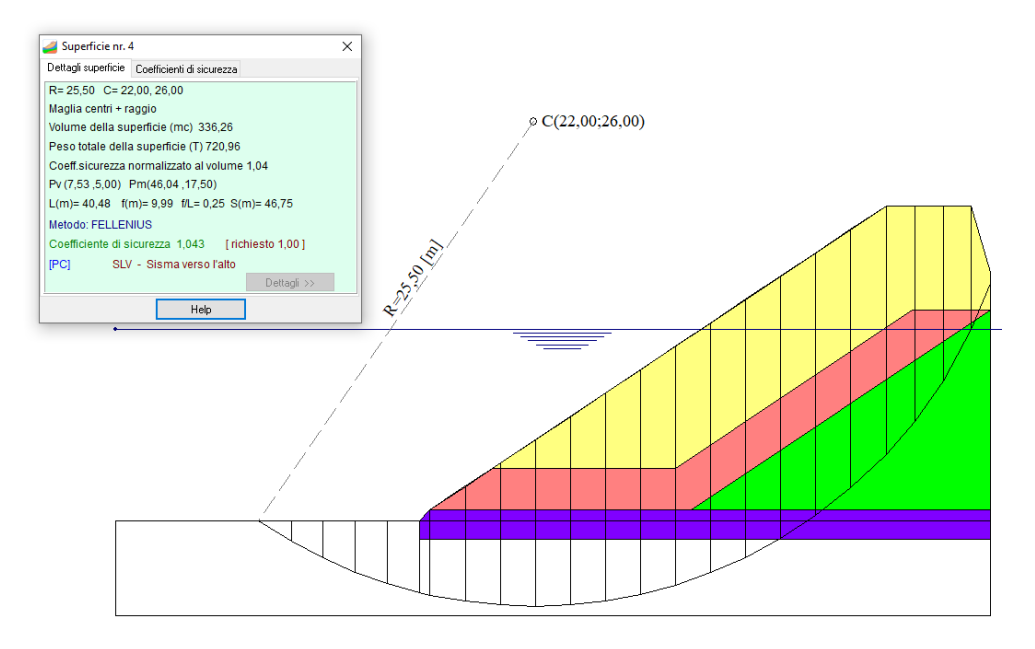

**Superficie di scivolamento con analisi 2022 – Coefficiente di Sicurezza minimo in condizioni sismiche 1.014**

### **Normative di riferimento**

- Legge nr. 64 del 02/02/1974.

Provvedimenti per le costruzioni con particolari prescrizioni per le zone sismiche.

- D.M. LL.PP. del 11/03/1988.

Norme tecniche riguardanti le indagini sui terreni e sulle rocce, la stabilità dei pendii naturali e delle scarpate, i criteri generali e le prescrizioni per la progettazione, l'esecuzione e il collaudo delle opere di sostegno delle terre e delle opere di fondazione. - D.M. 16 Gennaio 1996

Norme Tecniche per le costruzioni in zone sismiche

- Circolare Ministero LL.PP. 15 Ottobre 1996 N. 252 AA.GG./S.T.C.

Istruzioni per l'applicazione delle Norme Tecniche di cui al D.M. 9 Gennaio 1996

- Circolare Ministero LL.PP. 10 Aprile 1997 N. 65/AA.GG.

Istruzioni per l'applicazione delle Norme Tecniche per le costruzioni in zone sismiche di cui al D.M. 16 Gennaio 1996.

- Norme Tecniche per le Costruzioni 2018 (D.M. 17 Gennaio 2018).

- Circolare nr. 7 del 21/01/2019

Istruzioni per l'applicazione delle Nuove Norme Tecniche per le Costruzioni di cui al D.M. 17 gennaio 2018.

### **Descrizione metodo di calcolo**

La verifica alla stabilità del pendio deve fornire un coefficiente di sicurezza non inferiore a  $\gamma_{\rm R}$ .

Viene usata la tecnica della suddivisione a strisce della superficie di scorrimento da analizzare.

In particolare il programma esamina un numero di superfici che dipende dalle impostazioni fornite e che sono riportate nella corrispondente sezione. Il processo iterativo permette di determinare il coefficiente di sicurezza di tutte le superfici analizzate. Nella descrizione dei metodi di calcolo si adotterà la seguente simbologia:

- l lunghezza della base della striscia
- $\alpha$  angolo della base della striscia rispetto all'orizzontale
- b larghezza della striscia b=l x cos( $\alpha$ )
- angolo di attrito lungo la base della striscia
- <sup>c</sup> coesione lungo la base della striscia
- $\gamma$  peso di volume del terreno
- $\mathbf{u}$  pressione neutra<br>  $\mathbf{w}$  peso della striscia
- **W** peso della striscia
- **N** sforzo normale alla base della striscia
- **T** sforzo di taglio alla base della striscia
- **Es**, **E<sup>d</sup>** forze normali di interstriscia a sinistra e a destra **Xs**, **X<sup>d</sup>** forze tangenziali di interstriscia a sinistra e a destra
- **Ea**, **E<sup>b</sup>** forze normali di interstriscia alla base ed alla sommità del pendio
- $\Delta$ **X** variazione delle forze tangenziali sulla striscia  $\Delta$ **X** = **X**<sub>d</sub>**-X**<sub>s</sub>
- $\Delta$ **E** variazione delle forze normali sulla striscia  $\Delta$ **E** = **E**<sub>d</sub>-**E**<sub>s</sub>
- 

#### Metodo di Fellenius (metodo svedese)

Il coefficiente di sicurezza fornito da **Fellenius** si esprime secondo la seguente formula:

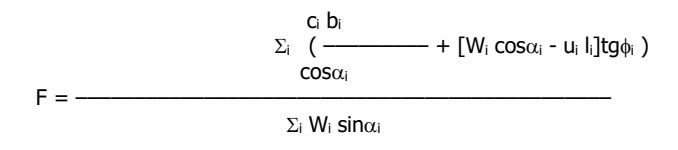

dove **n** è il numero delle strisce considerate, **b<sup>i</sup>** e **<sup>i</sup>** sono la larghezza e l'inclinazione della base della striscia **iesima** rispetto all'orizzontale, **W<sup>i</sup>** è il peso della striscia **iesima** e **c<sup>i</sup>** e **<sup>i</sup>** sono le caratteristiche del terreno (coesione ed angolo di attrito) lungo la base della striscia.

Inoltre **u<sup>i</sup>** ed **l<sup>i</sup>** rappresentano la pressione neutra lungo la base della striscia e la lunghezza della base della striscia (**l<sup>i</sup> = bi/cosi**). Quindi, assunto un cerchio di tentativo lo si suddivide in **n** strisce e dalla formula precedente si ricava **F**. Questo procedimento viene eseguito per il numero di centri prefissato e viene assunto come coefficiente di sicurezza del pendio il minimo dei coefficienti così determinati.

### **Dati**

#### Descrizione terreno

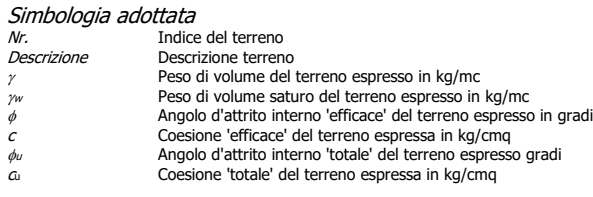

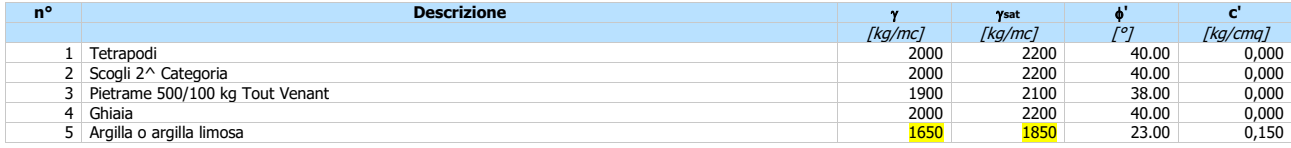

### Profilo del piano campagna

#### Simbologia e convenzioni di segno adottate

L'ascissa è intesa positiva da sinistra verso destra e l'ordinata positiva verso l'alto. Nr. Identificativo del punto X Ascissa del punto del profilo espressa in m Y Ordinata del punto del profilo espressa in m

- - -

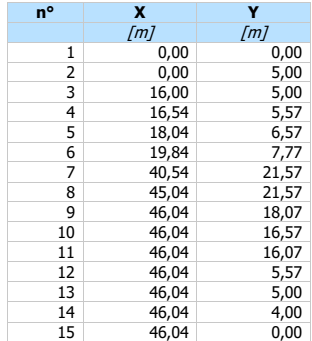

### Descrizione stratigrafia

*Simbologia e convenzioni di segno adottate*<br>Gli strati sono descritti mediante i punti di contorno (in senso antiorario) e l'indice del terreno di cui è costituito

### Strato N° 1 costituito da terreno n° 5 (Argilla o argilla limosa)

Coordinate dei vertici dello strato n° 1

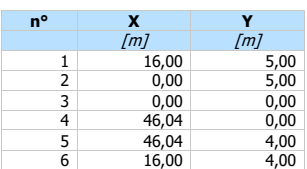

### Strato N° **2** costituito da terreno n° 1 (Tetrapodi)

Coordinate dei vertici dello strato n° 2

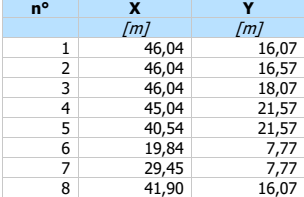

### Strato Nº 3 costituito da terreno nº 2 (Scogli 2^ Categoria)

Coordinate dei vertici dello strato n° 3

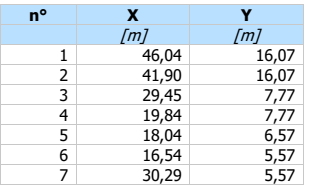

### Strato N° **4** costituito da terreno n° 3 (Pietrame 500/100 kg Tout Venant)

Coordinate dei vertici dello strato n° 4

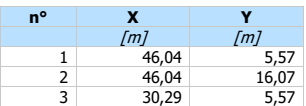

### Strato N° **5** costituito da terreno n° 4 (Ghiaia)

Coordinate dei vertici dello strato n° 5

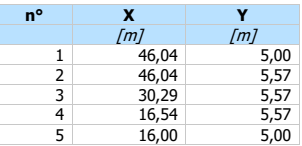

Strato N° 6 costituito da terreno n° 4 (Ghiaia)

Coordinate dei vertici dello strato n° 6

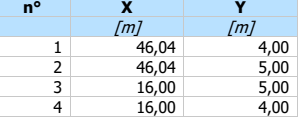

### Descrizione falda

Livello di falda

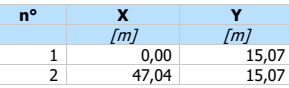

#### Linea piezometrica

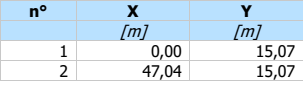

### Dati zona sismica

### Identificazione del sito

Latitudine 41.319277<br>
Longitudine 16.283990 Longitudine 16.2839<br>Comune 16.2839<br>Barletta Barletta 16.2839 **Comune** Barletta **Barletta Barletta Barletta Barletta Barletta Barletta Barletta Barletta Barletta Barletta Barletta Barletta Barletta Barletta Barletta Barletta Barletta Barletta Barletta Barletta Barletta Barletta Barle** Provincia Bari Regione **Puglia** 

Punti di interpolazione del reticolo 31011 - 30789 - 30788 - 31010

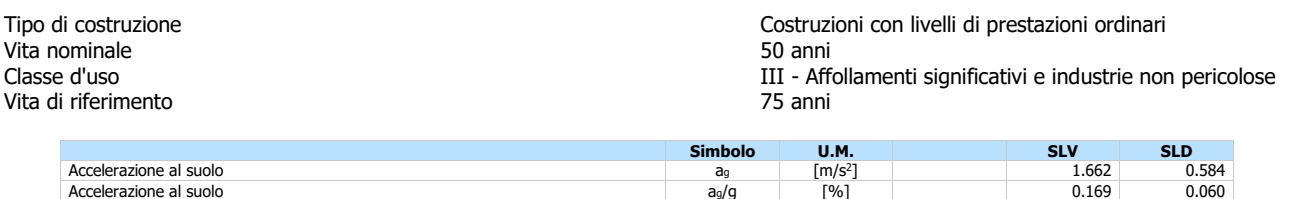

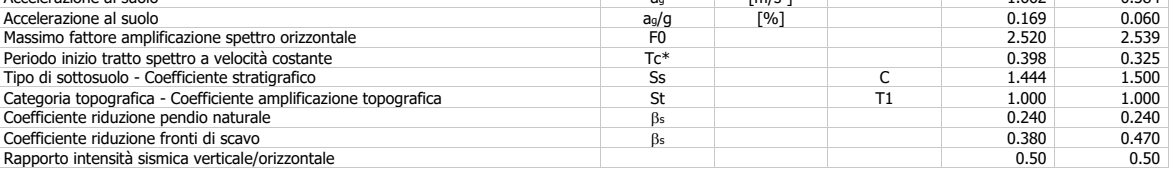

#### Pendio naturale

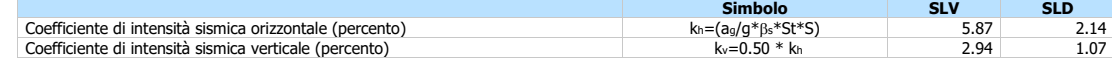

#### Fronti di scavo

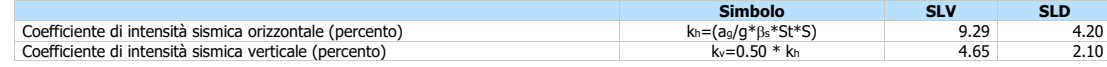

### Dati normativa

#### Normativa :

### **Norme Tecniche sulle Costruzioni 2018 - D.M. 17/01/2018**

Coefficienti parziali per le azioni o per l'effetto delle azioni:

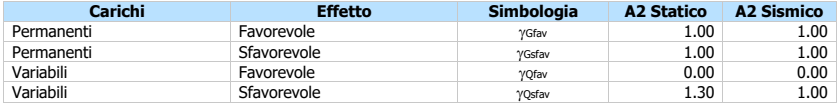

Coefficienti parziali per i parametri geotecnici del terreno:

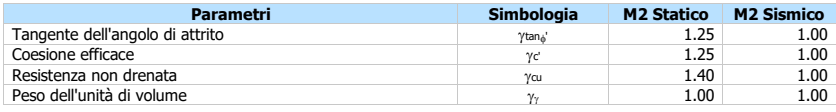

#### Coefficiente di sicurezza richiesto

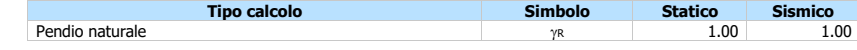

# Impostazioni delle superfici di rottura

### Superfici di rottura circolari

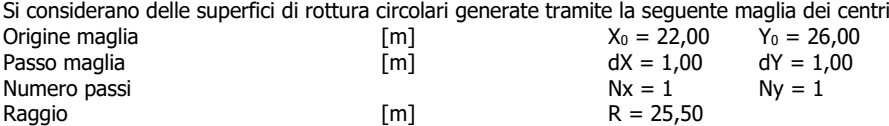

# Opzioni di calcolo

Per l'analisi sono stati utilizzati i seguenti metodi di calcolo: - FELLENIUS

Le superfici sono state analizzate sia in condizioni **statiche** che **sismiche**.

Le superfici sono state analizzate per i casi:

- Pendio naturale [PC] - Parametri caratteristici

- Fronte di scavo [A2-M2] - Parametri di progetto

- Sisma orizzontale e Sisma verticale (verso il basso e verso l'alto)

Analisi condotta in termini di **tensioni efficaci** Presenza di falda

## Condizioni di esclusione

Sono state escluse dall'analisi le superfici aventi:

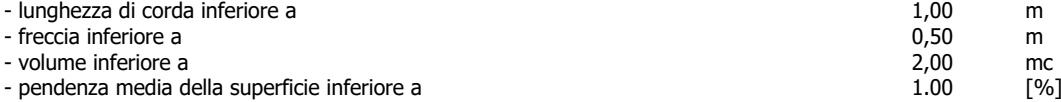

Numero di superfici analizzate 5

# Quadro sintetico coefficienti di sicurezza

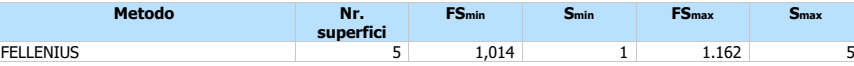

### Caratteristiche delle superfici analizzate

#### Simbologia adottata

Le ascisse X sono considerate positive verso monte Le ordinate Y sono considerate positive verso l'alto

- 
- N° numero d'ordine della superficie cerchio F forma (C: circolare, S: spirale logaritmica, G: generica)
- 
- 
- 

C<sup>x</sup> ascissa x del centro [m] C<sup>y</sup> ordinata y del centro [m] R raggio del cerchio espresso in m x<sup>v</sup> ascissa del punto di intersezione con il profilo (valle) espresse in m

- 
- x<sub>m</sub> ascissa del punto di intersezione con il profilo (monte) espresse in m<br>V volume interessato dalla superficie espresso [mc]<br>FS coefficiente di sicurezza. Tra parentesi il metodo di calcolo usato (F:
- V volume interessato dalla superficie espresso [mc]<br>FS coefficiente di sicurezza. Tra parentesi il metodo di calcolo usato (F: Fellenius, B: Bishop, J: Janbu, C: Janbu completo, L: Bell, M: Morgenstern-Price P: Spencer, S: V: Maksimovic, G: GLE) Caso caso di calcolo
- 

Sisma H sisma orizzontale, V sisma verticale (+ verso l'alto, - verso il basso)

La colonna FS (fattore di sicurezza) potrebbe contenere più valori. Questo è dovuto alla presenza degli interventi quando considerati come incremento delle forze di interstriscia. In<br>questo caso vengono analizzate più supe

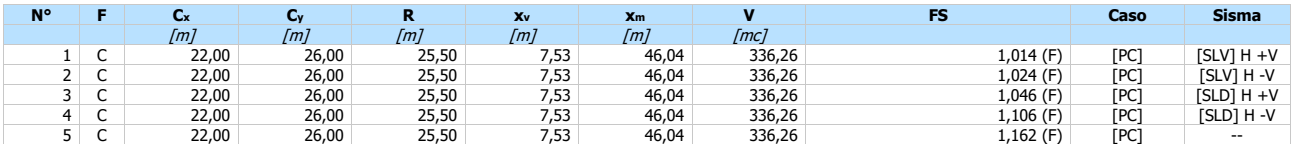

# Analisi della superficie critica

#### Simbologia adottata

Le ascisse X sono considerate positive verso destra Le ordinate Y sono considerate positive verso l'alto Le strisce sono numerate da valle

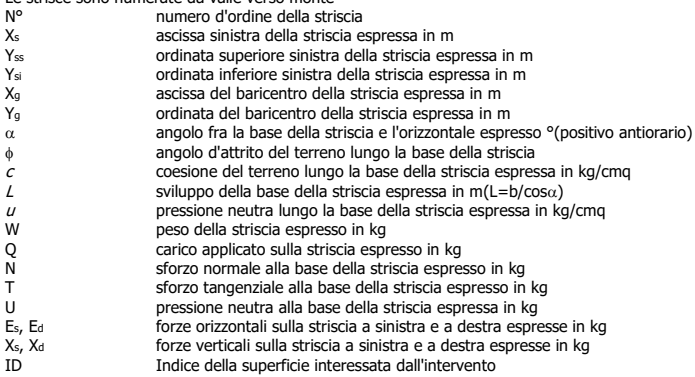

Superficie n° 1

### **Analisi della superficie 1 - valori caratteristici e sisma verso l'alto**

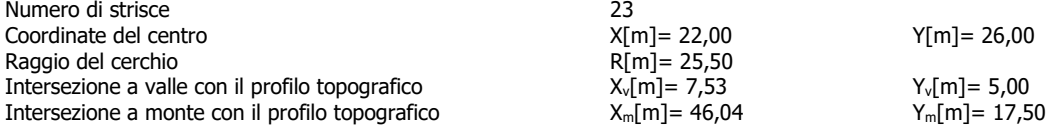

### **Geometria e caratteristiche strisce**

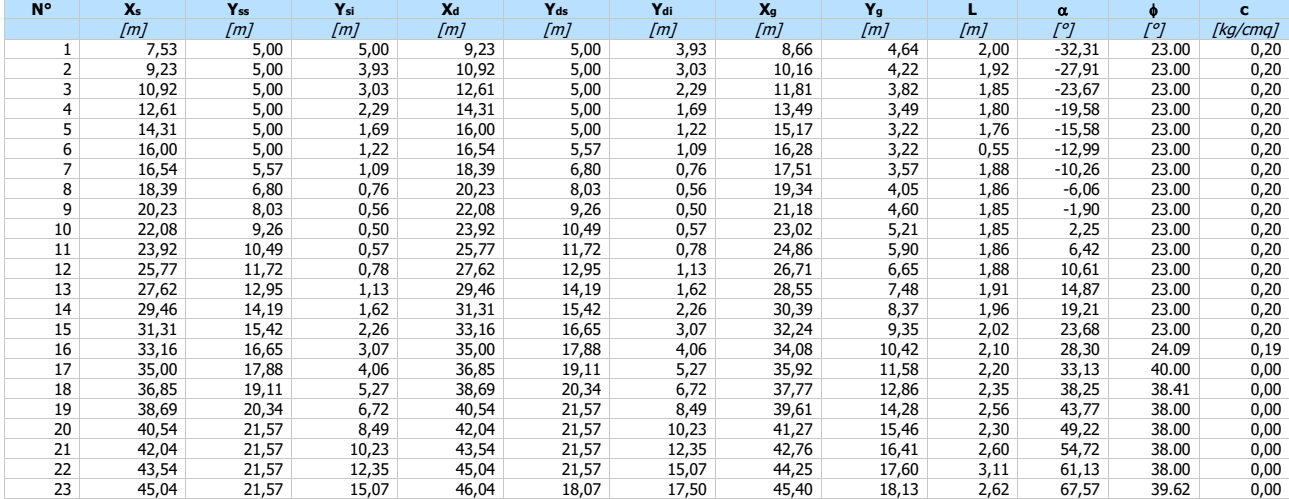

### Metodo di **FELLENIUS**

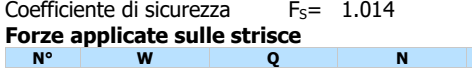

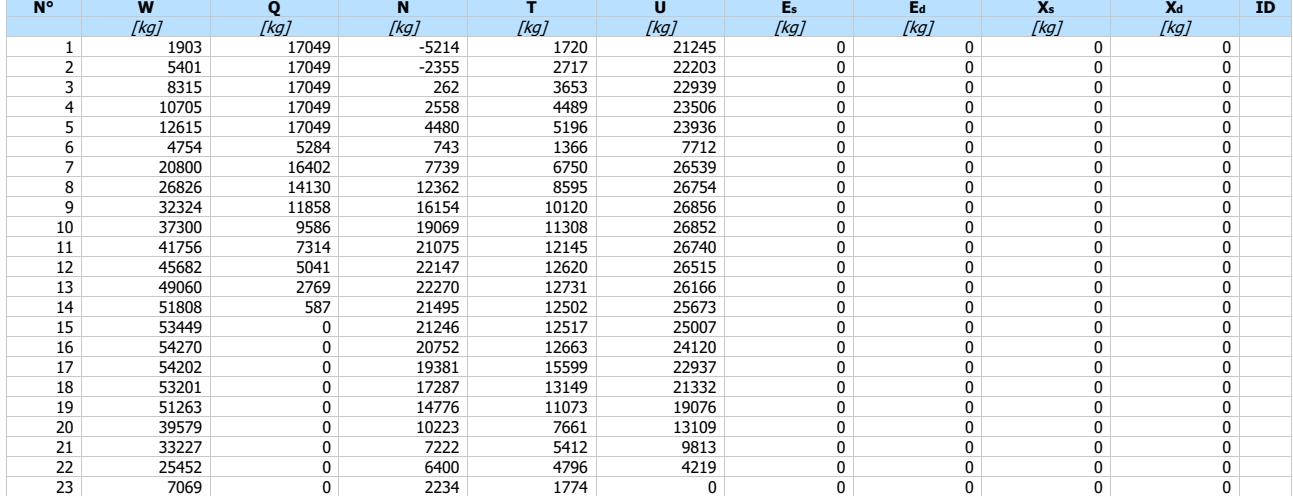

### Superficie n° 2

#### **Analisi della superficie 2 - valori caratteristici e sisma verso il basso**

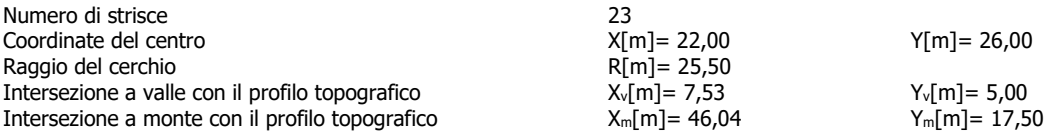

#### **Geometria e caratteristiche strisce**

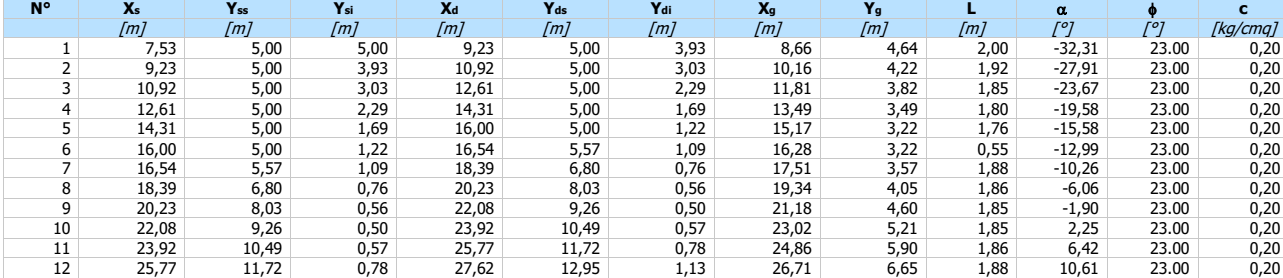

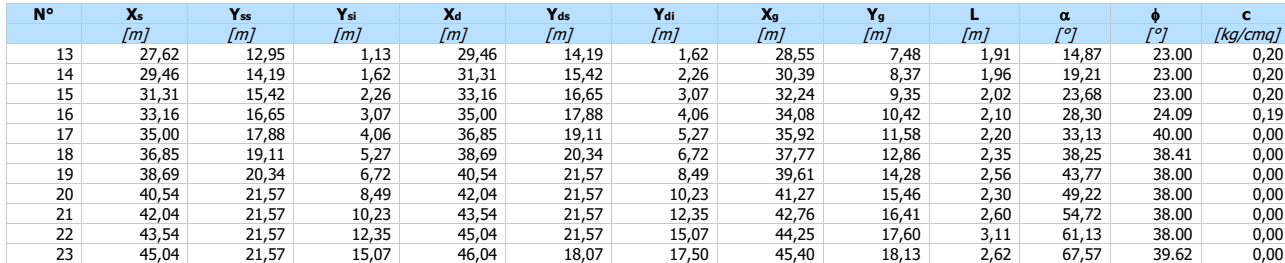

### Metodo di **FELLENIUS**

#### Coefficiente di sicurezza  $F_S = 1.024$ **Forze applicate sulle strisce**

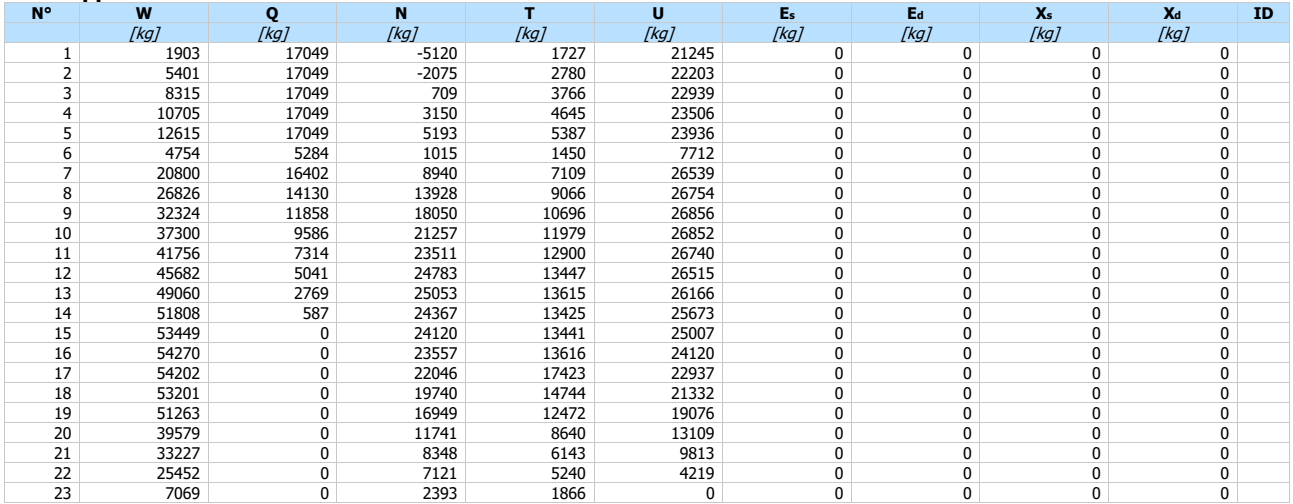

### Superficie n°3

### **Analisi della superficie 3 - valori caratteristici e sisma verso l'alto**

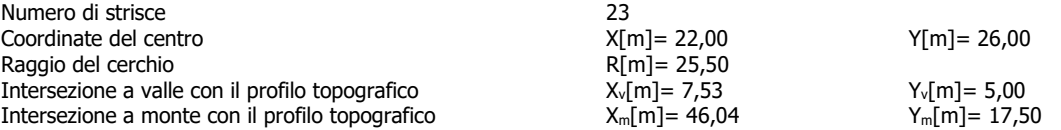

#### **Geometria e caratteristiche strisce**

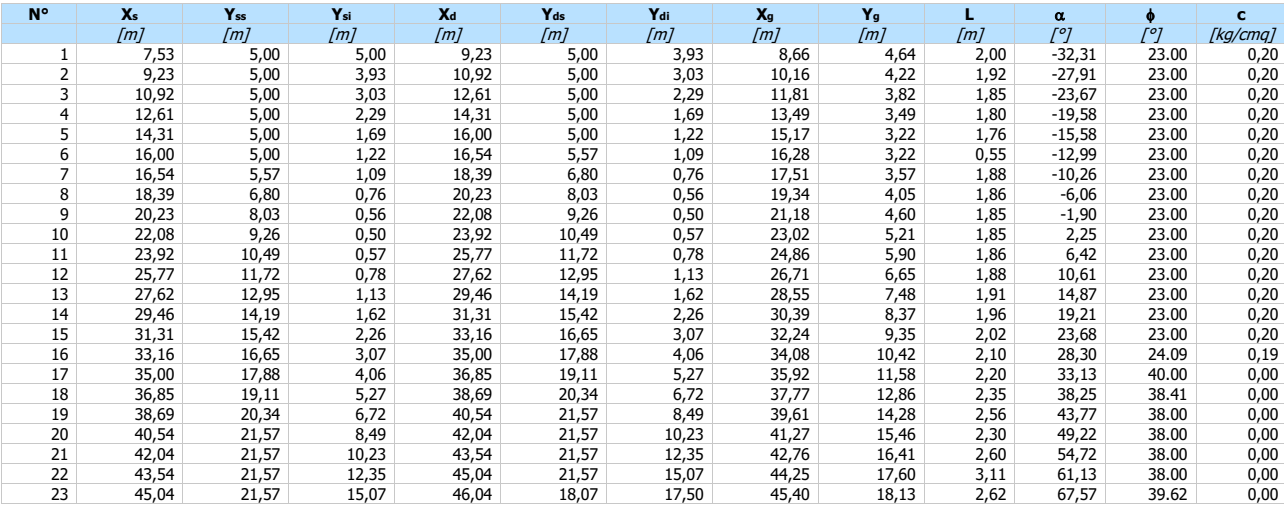

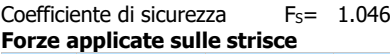

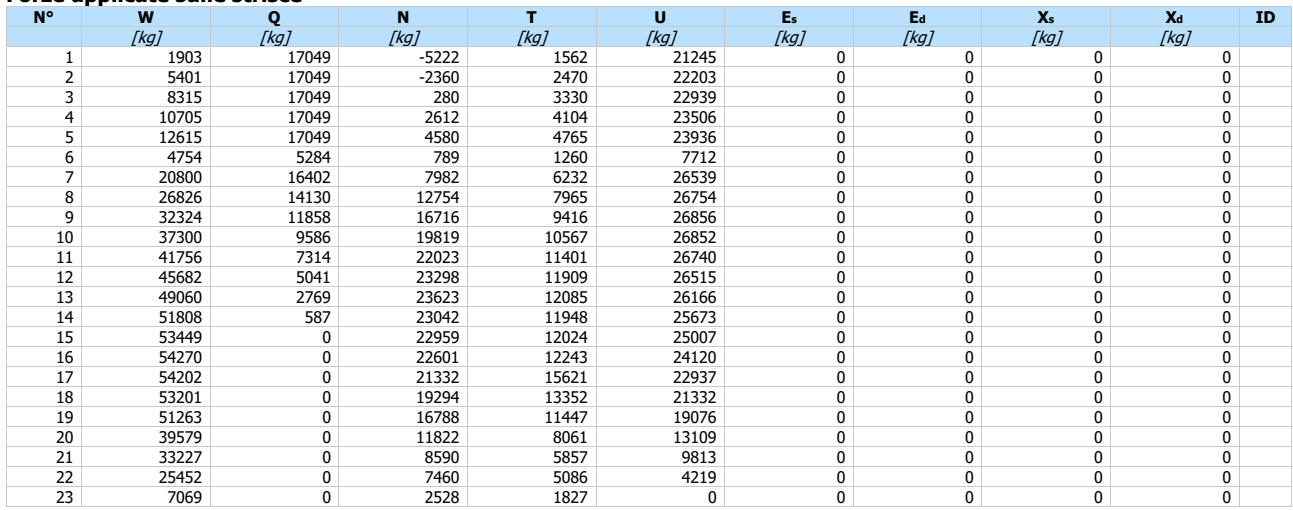

### Superficie n° 4

### **Analisi della superficie 4 - valori caratteristici e sisma verso il basso**

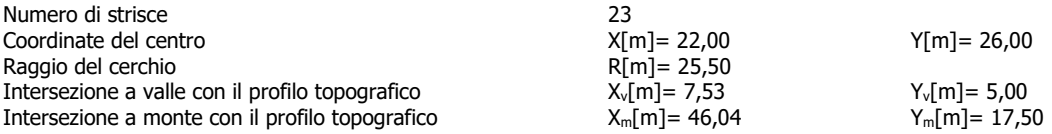

#### **Geometria e caratteristiche strisce**

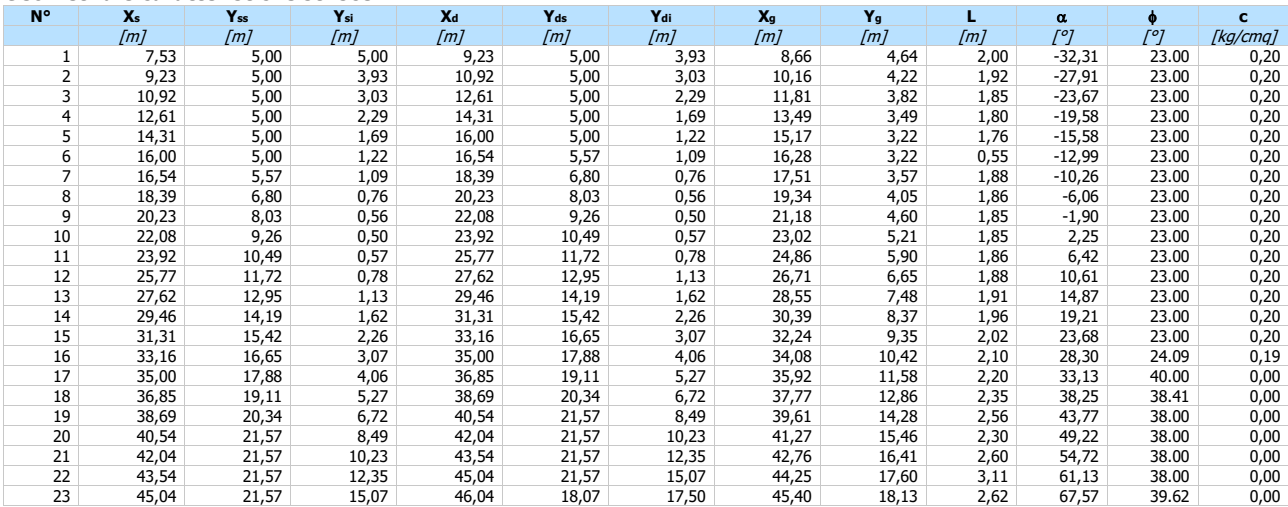

### Metodo di **FELLENIUS**

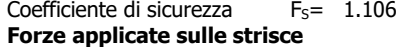

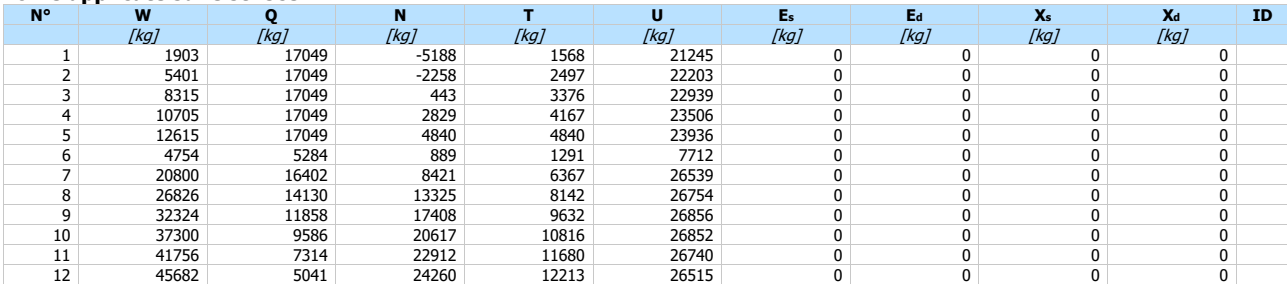

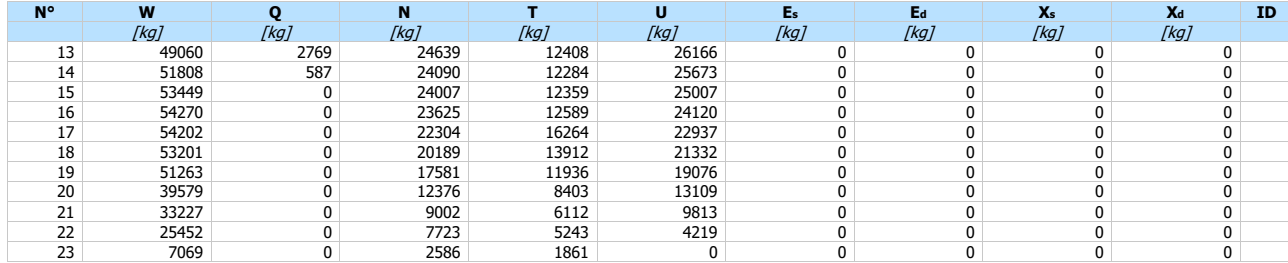

### Superficie n° 5

### **Analisi della superficie 5 - valori caratteristici**

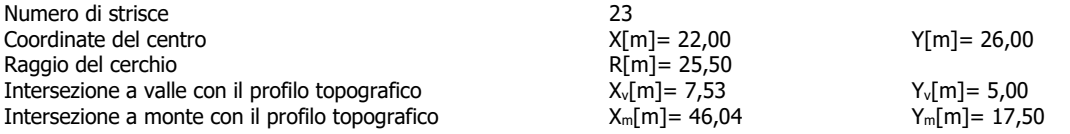

#### **Geometria e caratteristiche strisce**

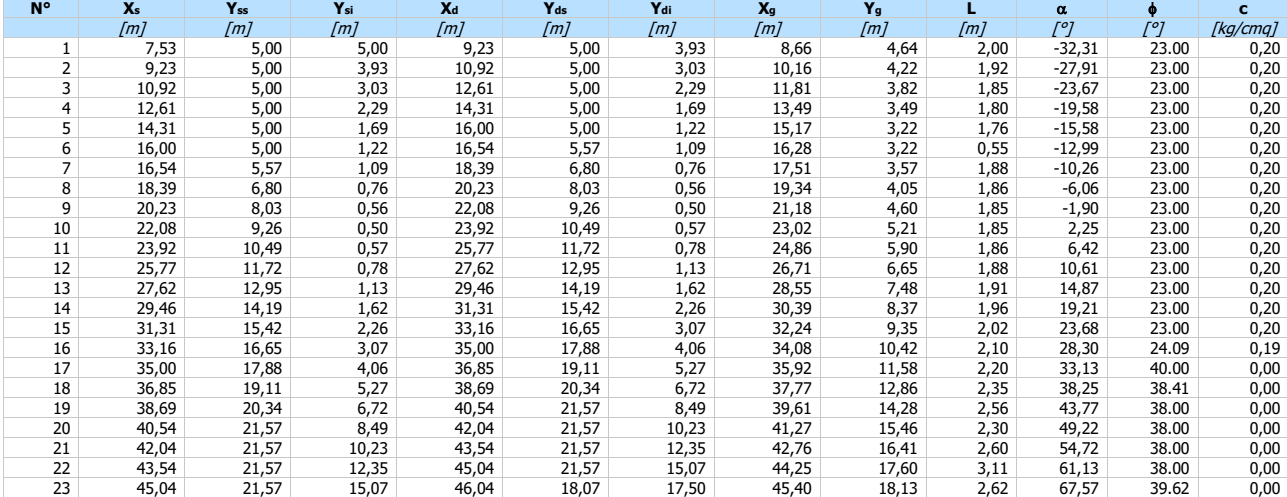

### Metodo di **FELLENIUS**

#### Coefficiente di sicurezza  $F_S = 1.162$ **Forze applicate sulle strisce**

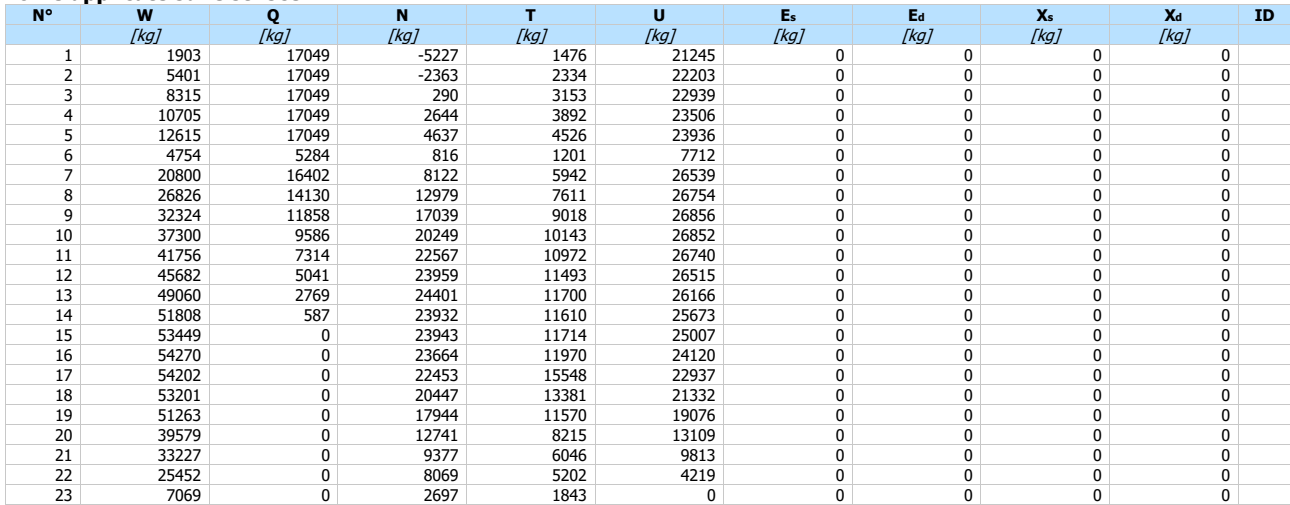

# **Dichiarazioni secondo N.T.C. 2018 (punto 10.2)**

#### **Analisi e verifiche svolte con l'ausilio di codici di calcolo**

Il sottoscritto Ing Di Bartolomeo, in qualità di calcolatore delle opere in progetto, dichiara quanto segue.

#### **Tipo di analisi svolta**

L'analisi e le verifiche di stabilità sono condotte con l'ausilio di un codice di calcolo automatico.

I metodi di calcolo implementati sono i classici metodi delle strisce, basati sul concetto dell'equilibrio limite globale. La superficie di rottura è suddivisa in un determinato numero di strisce che consentono di calcolare le grandezze che entrano in gioco nelle equazioni risolutive.

Nel modulo terreni si adotta il criterio di rottura di Mohr-Coulomb. Nel modulo rocce si può adottare il criterio di rottura di Hoek-Brown o di Barton.

Il programma consente di inserire degli interventi di stabilizzazione, che possono intervenire secondo sue modalità diverse: variazione delle forze di interstriscia o resistenza a taglio equivalente.

L'analisi sotto le azioni sismiche è condotta con il metodo dell'analisi statica equivalente secondo le disposizioni del capitolo 7 del DM 17/01/2018.

#### **Origine e caratteristiche dei codici di calcolo**

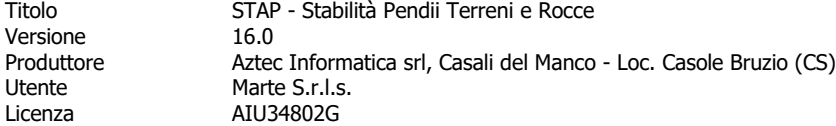

#### **Affidabilità dei codici di calcolo**

Un attento esame preliminare della documentazione a corredo del software ha consentito di valutarne l'affidabilità. La documentazione fornita dal produttore del software contiene un'esauriente descrizione delle basi teoriche, degli algoritmi impiegati e l'individuazione dei campi d'impiego. La società produttrice Aztec Informatica srl ha verificato l'affidabilità e la robustezza del codice di calcolo attraverso un numero significativo di casi prova in cui i risultati dell'analisi numerica sono stati confrontati con soluzioni teoriche.

#### **Modalità di presentazione dei risultati**

La relazione di calcolo strutturale presenta i dati di calcolo tale da garantirne la leggibilità, la corretta interpretazione e la riproducibilità. La relazione di calcolo illustra in modo esaustivo i dati in ingresso ed i risultati delle analisi in forma tabellare.

#### **Informazioni generali sull'elaborazione**

Il software prevede una serie di controlli automatici che consentono l'individuazione di errori di modellazione, di non rispetto di limitazioni geometriche e di armatura e di presenza di elementi non verificati. Il codice di calcolo consente di visualizzare e controllare, sia in forma grafica che tabellare, i dati del modello strutturale, in modo da avere una visione consapevole del comportamento corretto del modello strutturale.

#### **Giudizio motivato di accettabilità dei risultati**

I risultati delle elaborazioni sono stati sottoposti a controlli dal sottoscritto utente del software. Tale valutazione ha compreso il confronto con i risultati di semplici calcoli, eseguiti con metodi tradizionali. Inoltre sulla base di considerazioni riguardanti gli stati tensionali e deformativi determinati, si è valutata la validità delle scelte operate in sede di schematizzazione e di modellazione della struttura e delle azioni.

In base a quanto sopra, io sottoscritto asserisco che l'elaborazione è corretta ed idonea al caso specifico, pertanto i risultati di calcolo sono da ritenersi validi ed accettabili.

Luogo e data \_\_\_\_\_\_\_\_\_\_\_\_\_\_\_\_\_\_\_\_\_\_\_\_

> Il progettista ( Ing Di Bartolomeo )

\_\_\_\_\_\_\_\_\_\_\_\_\_\_\_\_\_\_\_\_\_\_\_\_\_\_\_\_\_\_\_\_\_\_\_\_\_